Espace pédagogique de l'académie de Poitiers > Collège Eugène Delacroix > LES ACTIVITÉS PÉDAGOGIQUES <https://etab.ac-poitiers.fr/coll-saint-amant/spip.php?article874> - Auteur : Ludovic Champion

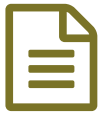

Travailler différemment en classe d'espagnol

Classcraft

*Descriptif :*

**CLASSCRAFT** 

Comment faire en sorte que les élèves aient "envie" ? Ce que je propose les intéresse ? Qu'apprennent-ils ? *Comment y arrivent-ils ?*

C'est en me posant ce genre de questions que je suis "tombé" sur un outil auquel j'aurais aimé penser avant son inventeur... Classcraft !

Le concept est très simple... Il s'agit d'un logiciel qui agit comme une "surcouche" sur le tableau de l'enseignant, grâce auquel les élèves s'impliquent dans leur apprentissage comme ils le feraient (ou le font, pour nombreux) dans un jeu de rôle... Il NE S'AGIT PAS de jouer, IL S'AGIT de "ludifier" l'apprentissage ! Apprendre en jouant et jouer en apprenant...

Les élèves de 4èmes se sont familiarisé en fin d'année scolaire avec la prise en main, les pouvoirs, les sorts et autres gains de XP, pertes de HP et combats de Boss !!! Dès la rentrée, TOUS les élèves de 3èmes débuteront l'année scolaire sous environnement Classcraft ! et les parents aussi...

Au sein de son équipe, chaque élève - apprenant - choisit un "rôle" entre "Guerrier", "Mage" et "Guérisseur" en fonction duquel il pourra, au fur et à mesure de ses "bonnes actions" d'apprenant, faire évoluer son personnage et apprendre des "sorts" permettant des privilèges individuels ou collectifs. A l'inverse, à chaque manquement à la règle du jeu ou au règlement intérieur, le "joueur" perdra des "points de vie - HP". Si un élève perd trop de ces points alors il "tombe au combat" et subit une sanction, allant du poème à réciter pour le prochain au cours, à la retenue !

Quant aux parents qui le souhaiteront, chacun pourra se voir attribuer un Code afin de suivre l'évolution de son "apprenant" et le récompenser via l'interface Classcraft...si bon lui semble !

Pour plus de détails, je vous invite à parcourir le lien suivant et/ou à me contacter via championespagnol@yahoo.fr Rien de pire que de douter ou d'imaginer...n'hésitez pas à poser vos questions...

## <https://vimeo.com/92701443>

L.Champion

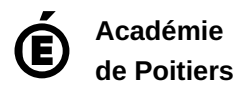

Avertissement : ce document est la reprise au format pdf d'un article proposé sur l'espace pédagogique de l'académie de Poitiers. Il ne peut en aucun cas être proposé au téléchargement ou à la consultation depuis un autre site.